# **FAUST - Fertigungssynchrone Ablaufsimulation von Unikatbaustellen im Spezialtiefbau**

Maximilian Bügler<sup>1</sup>, Amadeusz Kargul<sup>2</sup>, Johannes Wimmer<sup>2</sup>, Tim Horenburg<sup>2</sup>, Wissenschaftliche Mitarbeiter

Prof. Dr.-Ing. André Borrmann<sup>1</sup>, Leiter des Lehrstuhls für Computergestützte Modellierung und Simulation

Prof. Dr.-Ing. Dipl.-Wi.-Ing. Willibald A. Günthner<sup>2</sup>, Leiter des Lehrstuhls für Fördertechnik Materialfluss Logistik

- <sup>1</sup> Lehrstuhl für Computergestützte Modellierung und Simulation
- <sup>2</sup> Lehrstuhl für Fördertechnik Materialfluss Logistik Technische Universität München

# **1 Einleitung**

Auf Baustellen kommt es durch eine Vielzahl endogener und exogener Einflüsse (z.B. viele Baubeteiligte, Wetter, Bauherr) häufig zu unerwarteten Verzögerungen und somit zu Änderungen im Bauablauf. Die in der Arbeitsvorbereitung erarbeitete Ablaufplanung ist häufig innerhalb kürzester Zeit hinfällig und es muss unter Berücksichtigung der aktuellen Situation neu geplant werden. Dies hat zur Folge, dass Adhoc-Maßnahmen eingeleitet werden, die auf den Erfahrungen der am Bau beteiligten Personen basieren. Um diesen komplexen und fehleranfälligen Prozess besser zu unterstützen, soll in diesem Projekt die Möglichkeit geschaffen werden, die dynamischen Umplanungen durch Bauablaufsimulationen abzubilden und damit eine bessere Entscheidungsgrundlage zu schaffen. Im Unterschied zu a-priori-Simulationen ist hierfür der aktuelle Ist-Zustand des Bauvorhabens zu erfassen sowie in der Simulation die aktuellen Randbedingungen zu berücksichtigen. Dieser Artikel beschreibt die Entwicklung einer baubegleitenden, simulationsgestützten Ablaufplanung im Spezialtiefbau unter eingeschränkten Platzverhältnissen. Hierbei werden Methoden entwickelt, um automatisiert Daten von der Baustelle zu erfassen, aus diesen den weiteren Baufortschritt vorherzusagen und die Simulationsergebnisse zu visualisieren.

Um das Bauvorhaben mittels Diskreter Ereignis Simulation abbilden zu können, müssen die Abhängigkeiten, Material- und Ressourcenbedürfnisse, sowie geometrische Bedingungen der einzelnen Teilprozesse genau definiert werden [\[1\]](#page-14-0) [10] [11]. Ziel ist es, die Vorgänge mit ihren gegenseitigen Abhängigkeiten und begrenzten Ressourcen so anzuordnen, dass die gesamte Ausführungsdauer minimal wird. Hierfür wird ein Abhängigkeitsgraph erstellt, der Reihenfolgenbeziehungen zwischen den Prozessen erfasst. Abb. 1 zeigt ein Beispiel, in dem die Abhängigkeiten von 5 Teilprozessen dargestellt sind. Die Pfeile stellen Reihenfolgebeziehungen dar, so dass zum Beispiel Prozess B nach Fertigstellung von Prozess A ausgeführt werden muss. Die Farben beziehen sich auf die benötigten Ressourcen. Prozesse A und E können daher nicht gleichzeitig ausgeführt werden, sofern nur eine Einheit der entsprechenden Ressource verfügbar ist.

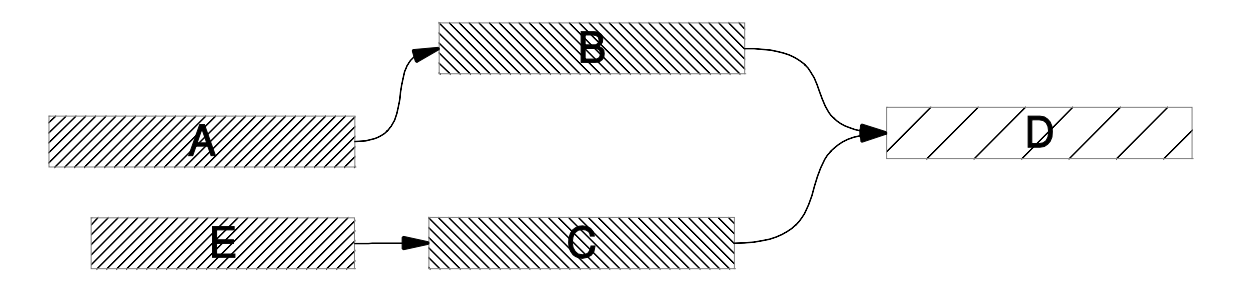

Abb. 1: Abhängigkeitsgraph

Zusätzlich werden die verfügbaren Maschinen und Materialien sowie die benötigten Mengen für die Ausführung der einzelnen Prozesse festgelegt. Es ist auch möglich, dass Prozesse neue Materialen oder Maschinen bereitstellen. Des Weiteren können die benötigen Räume für Prozesse und Maschinen definiert und Prioritäten für die Ausführung vergeben werden [\[2\].](#page-14-1)

Zur Durchführung einer Simulation wird nun zunächst eine Liste mit Prozessen erstellt, deren Abhängigkeiten und Ressourcenbedürfnisse erfüllt sind. Aus dieser Liste wird nun der Prozess mit der höchsten Priorität ausgewählt und zur Ausführung vorgemerkt. Im Anschluss wird die Liste aktualisiert und der Vorgang wiederholt bis die Liste letztendlich leer ist. Nun wird ein diskreter Zeitschritt durchgeführt, in dem die aktuelle Simulationszeit auf den Zeitpunkt des als nächstes endenden Prozesses gesetzt wird und dieser, und gegebenenfalls andere, werden als fertiggestellt markiert. Nun wird eine neue Liste für diesen Zeitschritt erstellt. Nachdem alle Prozesse ausgeführt oder keine ausführbaren Prozesse mehr vorhanden sind, wird die Simulation beendet. Das Ergebnis der Simulation wird in Form eines Gantt Chart ausgegeben (siehe Abb. 2).

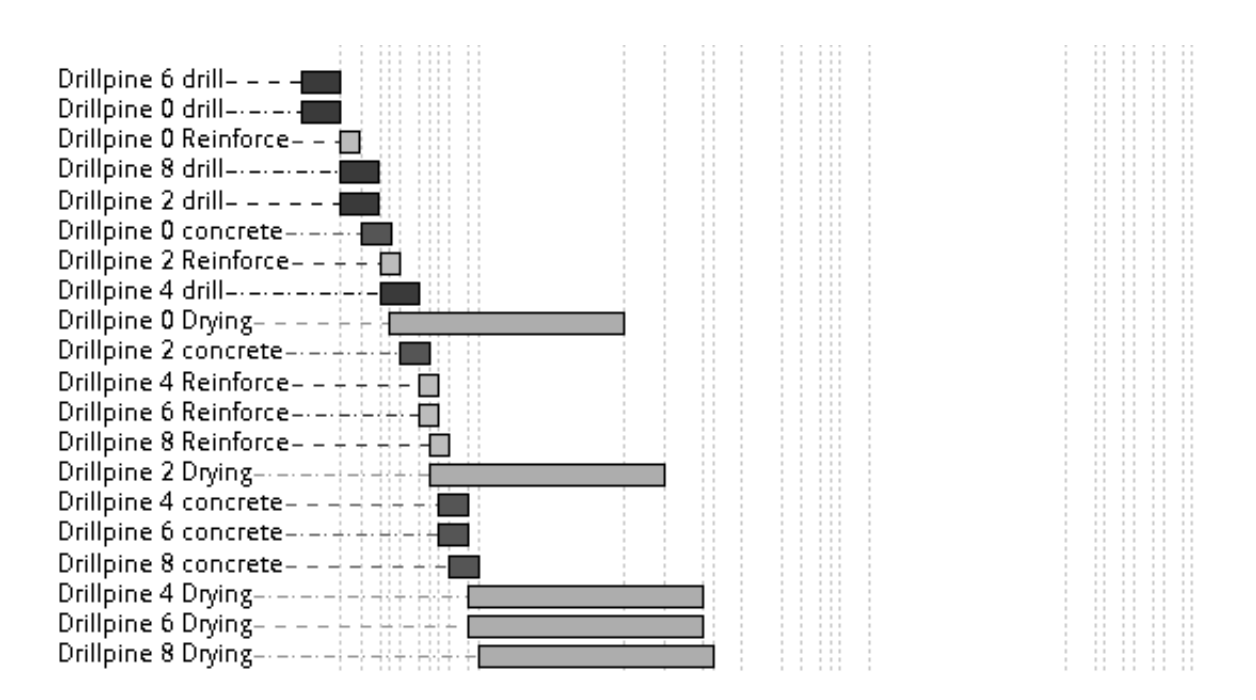

Abb. 2: Ausschnitt eines Gantt Chart, welches durch die Simulation erstellt wurde.

Das Ergebnis ist eine aufwandsarme, simulationsgestützte Planung auf Vorgangsebene.

# **2 Ablaufoptimierung**

Um im Anschluss an eine anfängliche Simulation eine Optimierung des entstehenden Plans durchführen zu können, werden während der Simulation Listen erstellt, welche die möglichen alternativen Ausführungsmöglichkeiten festhalten. Das heißt, jedes Mal wenn ein Prozess ausgeführt wird, dafür jedoch ein anderer nicht mehr ausgeführt werden kann, wird dies als eine Tauschmöglichkeit gespeichert. Um einen solchen Tausch zu vollziehen, werden die Prioritäten der betroffenen Prozesse vertauscht. Aus allen Tauschmöglichkeiten wird dann ein Suchbaum erstellt, in dem der optimale Ablauf gefunden werden soll (siehe Abb. 3). Da dieser Baum bei realen Projekten zu groß ist, um ihn komplett zu durchsuchen, wird ein heuristisches Verfahren eingesetzt, bei dem die Suchtiefe begrenzt ist, dafür aber mehrere Suchvorgänge in Sequenz ausgeführt werden. Diese Verfahren basiert auf der Annahme, dass die Anzahl an Tauschvorgängen, welche einzeln betrachtet keinen Vorteil oder gar einen Nachteil bringen, begrenzt ist, wenn schlussendlich eine Verbesserung erzielt werden soll.

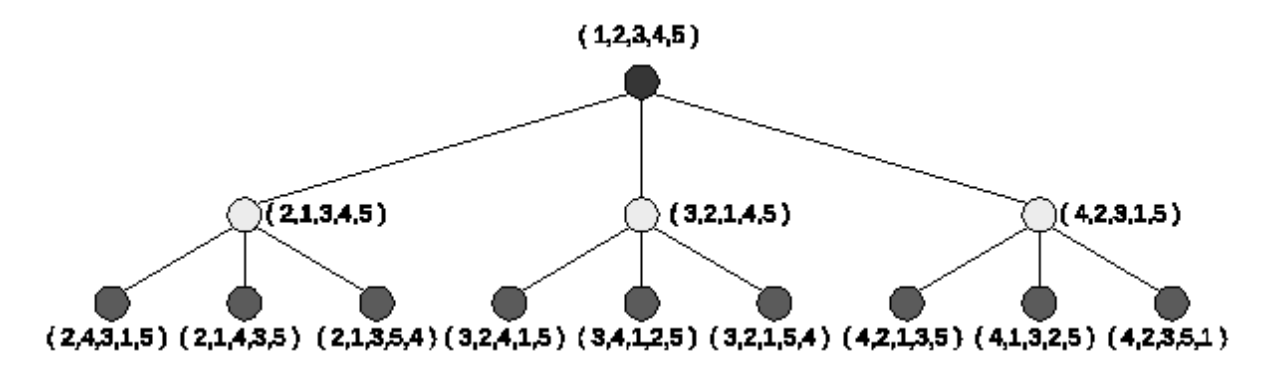

Abb. 3: Suchbaum von 5 Prozessen mit Prioritäten in Klammern. Der rote Knoten ist die Startkonfiguration und die grünen Knoten sind die Endpunkte.

# <span id="page-3-0"></span>**3 Ist-Daten Aufnahme**

Um das Simulationsmodell kontinuierlich aktualisieren zu können, müssen Daten von der Baustelle aufgenommen und in das Simulationsmodell integriert werden. Für den zu untersuchenden Fall im Spezialtiefbau ist die Messung des Baufortschritts bzw. des Fertigstellungsgrads von Baugrubensicherung und –erstellung maßgeblich. Hierfür werden im Forschungsprojekt eine Vielzahl potentieller Datenquellen untersucht. Die Sensordaten von Tiefbohrgeräten können als Rohdaten aus elektronischen Bohrprotokollen generiert werden, um daraus Fortschrittsdaten ableiten zu können (Abb. 4), die der Simulation als neue Datengrundlage dienen. Mithilfe des Bausolls aus den Bohrplänen kann somit auf den Baufortschritt geschlossen werden.

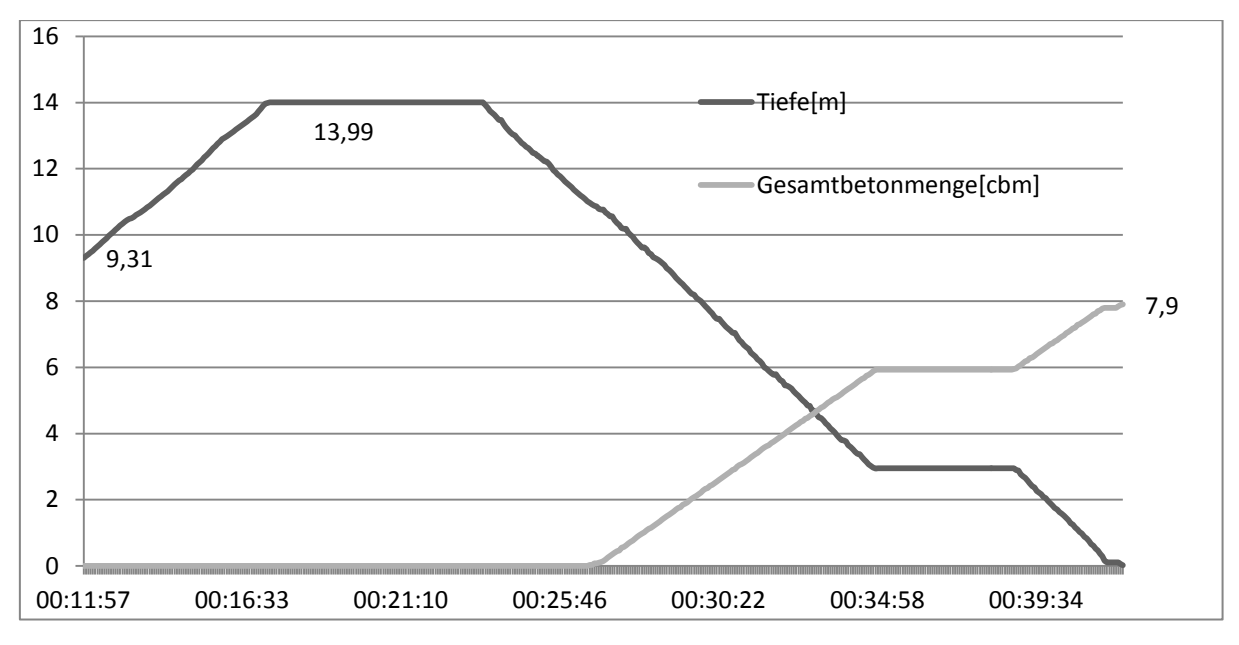

Abb. 4: Rohdaten eines Tiefbohrgeräts (Auszug)

Ebenso ist es möglich, Sensordaten von Baggerschaufeln auszuwerten, um die Tiefe der Baugrube abzuleiten und die Aushubmenge abzuschätzen.

Ein weiterer Ansatz ist ein Geofencing-Konzept zur Verarbeitung von GPS-Daten. Das GPS-Modul eines Transportfahrzeugs liefert seine Position in benutzerdefinierten Intervallen, beispielsweise alle fünf Sekunden. Um eine Kennzahl aus diesem Datenstrom zu berechnen, bspw. die Anzahl der Umläufe, werden auf einem GIS-Modell der Baustelle virtuelle Tore, sog. "Gates" definiert. Jedes Mal, wenn eine Baumaschine dieses Gate durchläuft, wird der GPS-Datenstrom aufgeteilt und eine Abschnittszeit berechnet (Abb. 5). Passiert ein Transportfahrzeug zunächst ein Gate am Aushubbereich und anschließend ein Gate an einem Abladebereich, wird davon ausgegangen, dass der Kipper das Material zwischen diesen beiden Bereichen transportiert hat.

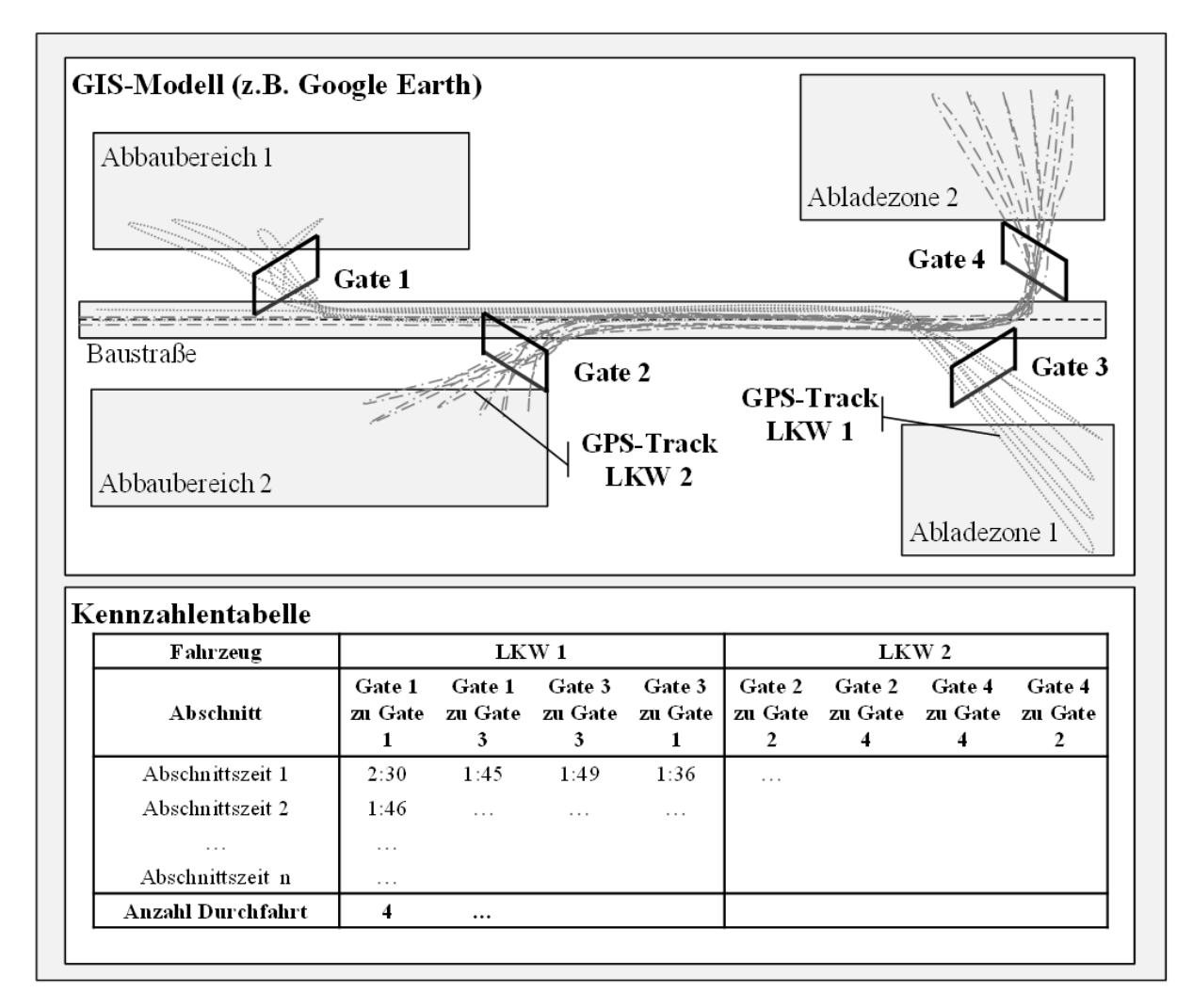

Abb. 5: Konzept für GPS-Tracking von Fahrzeuge[n\[9\]](#page-14-2)

Aus dem Datenblatt des Kippers und den Bodenparametern des Aushubbereichs kann so die transportierte Masse jedes Umlaufs abgeleitet werden. Indem alle verfügbaren Transportgeräte mit eingerechnet werden, kann der gesamte Stoffstrom auf der Baustelle bestimmt werden. Auf Grundlage der transportierten Massen wird damit der Fortschritt der Erdbauprozesse messbar.

Zusätzlich gibt es die Möglichkeit, Massen mithilfe der 3D-Punktwolkenrekonstruktion auf Basis von Fotografien der Baustelle zu ermitteln. Hierzu werden mit einer handelsüblichen hochauflösenden Digitalkamera systematische Aufnahmen der Baustelle angefertigt. Hierbei muss darauf geachtet werden, alle relevanten Flächen mit einem überlappenden Kachelmuster und aus mindestens 3 Perspektiven abzulichten. Ein Beispiel für die Ablichtung einer Baugrube wird in Abb. 6 und Abb. 7 dargestellt. Die Pyramiden zeigen die Positionen, aus denen fotografiert wurde, die Punkte sind Ergebnis der Triangulierung über die Aufnahmen.

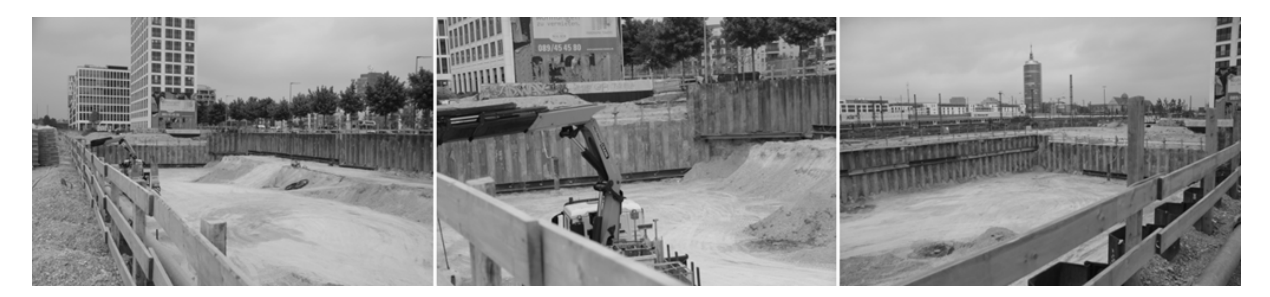

Abb. 6: Fotos eines Baustellenteils aus 3 Perspektiven

<span id="page-6-0"></span>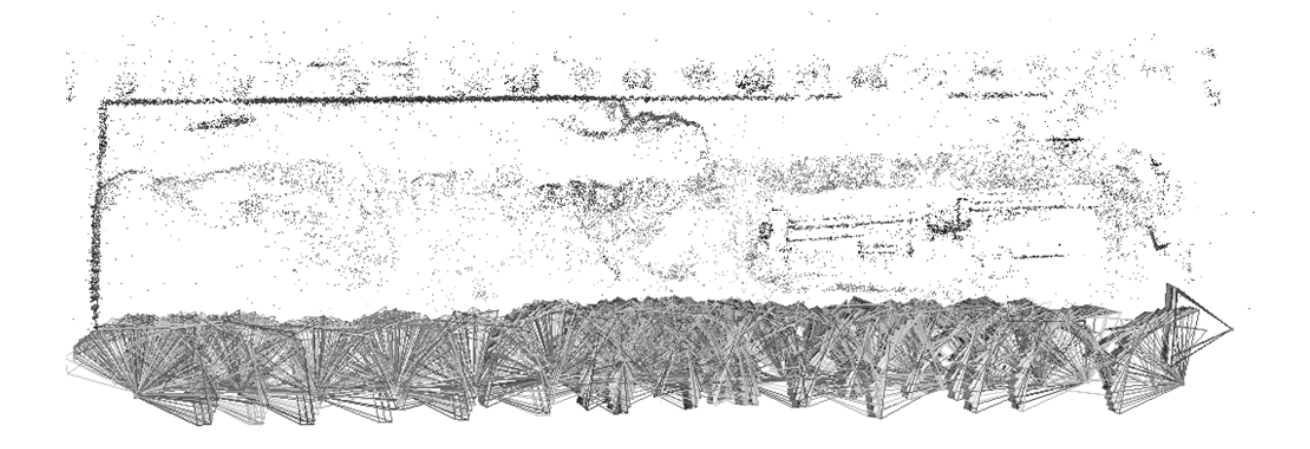

Abb. 7: Kamerapositionen eines Teils der Aufnahmen für die Baustelle aus [Abb.](#page-6-0) 6.

Die Triangulierung der Punkte erfolgt in mehreren Schritten. Zunächst wird jedes Foto mittels der skaleninvarianten Merkmalstransformation, kurz SIFT, analysiert [\[3\].](#page-14-3) Anschließend werden übereinstimmende Merkmale der verschiedenen Bilder gesucht. Hierfür wird jedes Bild mit jedem anderen Bild verglichen und die Übereinstimmungen festgehalten. Zudem werden die Kameradaten über die EXIF (EXchangeable Image file Format) Dateiköpfe der JPEG Dateien extrahiert [\[4\].](#page-14-4) Um aus den verglichenen Merkmalen eine Punktwolke zu erzeugen, wird der Bundler und PMVS Ansatz verwendet [\[5\].](#page-14-5) Das Verfahren wird über das Softwarepaket VisualSFM genutzt [\[6\].](#page-14-6) Ein Beispiel für eine aus diesem Verfahren resultierende Punktwolke wird in Abb. 8 gezeigt.

Um aus der errechneten Punktwolke den Fortschritt des Ausgrabungsvorgangs zu berechnen, muss das Volumen der Grube bestimmt werden. Hierzu wird die Punktwolke zunächst durch verschiedene Verfahren bereinigt, mit einem bekannten Fixmaß skaliert und anschließend eine konvexe Hülle unter Verwendung des Quick Hull Algorithmus erzeugt [\[7\].](#page-14-7) Ein Beispiel hierfür ist in Abb. 9 dargestellt. Im Anschluss wird das Volumen der entstandenen Hülle mittels des durch Brian Mirtich beschriebenen Algorithmus erzeugt [\[8\].](#page-14-8) Durch Kombination mit dem gesamten auszuhebenden Volumen kann nun ein prozentualer Fortschrittswert errechnet werden.

Hier kann entweder ein linearer Zusammenhang angenommen oder auf vor oder während dem Aushub festgestellte Unterschiede in der Bodenbeschaffenheit eingegangen werden. In letzterem Fall kann die Punktwolke auch in Lagen unterschiedlicher Beschaffenheit aufgeteilt und isoliert analysiert werden. Als Fortschrittswert der gesamten Baugrube wird das Verhältnis zwischen dem Zielvolumen und dem gemessenen Volumen genutzt. Wird die Baugrube in mehrere Lagen unterteilt, so können die einzelnen Lagen mit unterschiedlichen Aufwandswerten gewichtet werden.

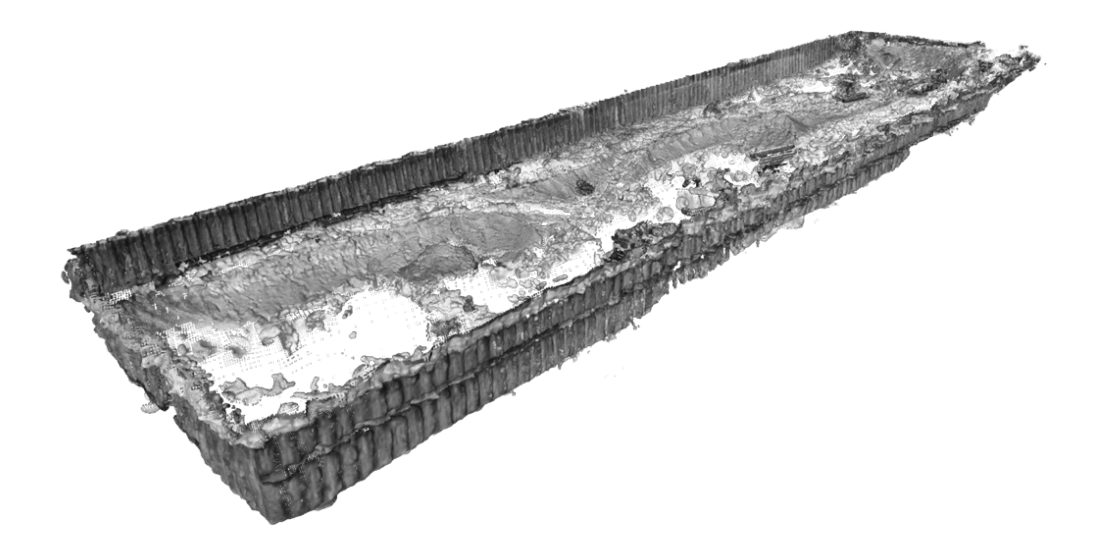

Abb. 8: Fotogenerierte Punktwolke der Baugrube aus [Abb.](#page-6-0) 6

<span id="page-7-0"></span>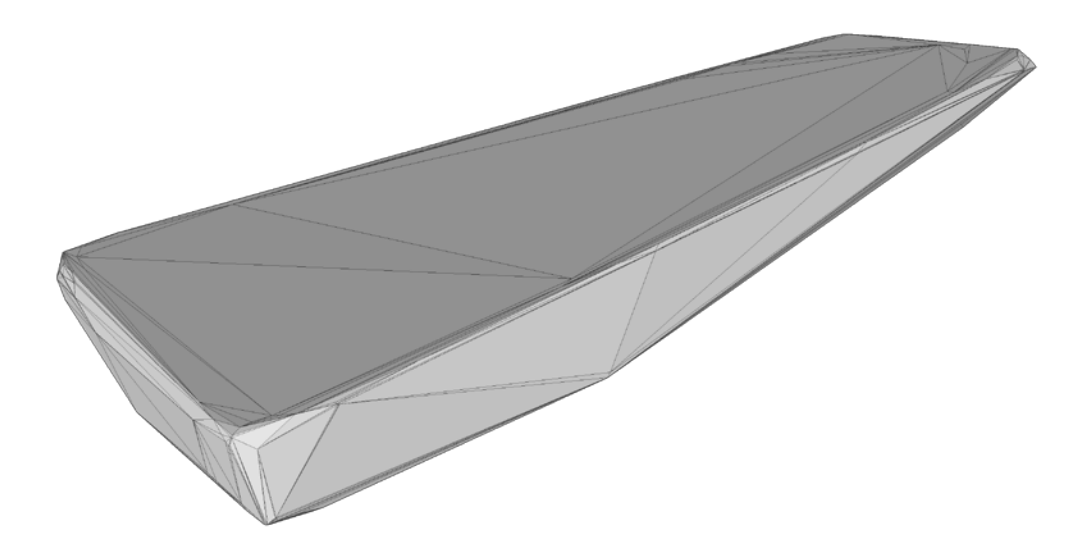

Abb. 9: Konvexe Hülle der Punktwolke aus [Abb. 8](#page-7-0)

Die bisher vorgestellten Ansätze beschränken sich auf die Aufnahme von Produktionsdaten unmittelbar am Fertigungsort. Weitere Forschungsbemühungen konzentrieren sich auf die Verwendung von Projektdaten aus Kalkulationsprogrammen (ERP-Software). Der Funktionsumfang der Softwarelösungen bietet neben der reinen Ausschreibung, Vergabe und Abrechnung (AVA) des Bausolls zudem auch eine detaillierte Verknüpfung der zu erbringenden Leistung des Bauprojekts mit den dafür erforderlichen Ressourcen wie etwa Baustoffen, Maschinen, Personal und den Geometriedaten des Baukörpers.

Leistungsverzeichnispositionen können, in Verbindung mit den zugrundeliegenden Kalkulationsansätzen und ihrem Ressourcebedarf, Bauteilen in einem 3D-Modell zugeordnet werden. Die CAD-Daten des zu erstellenden Baukörpers werden hierzu in die ERP-Lösungen importiert.

Die Verwendung von ERP-Daten stellt nicht nur eine Quelle für die kontinuierliche Bereitstellung von Ist-Daten dar, sondern es wird weiter untersucht, ob die ERP-Daten als mögliche Simulationsdatenbasis verwendet werden kann, um manuelle Eingabe im Vorfeld der Simulation möglichst zu minimieren.

# **4 Ist-Daten Integration**

Um das Simulationsmodel gemäß gesammelter Daten zu aktualisieren, müssen die Daten entsprechend aufbereitet werden. Für jeden in der Vergangenheit gestarteten Prozess sollten die genauen Startzeiten bekannt sein. Wenn ein Fortschrittswert des Prozesses bekannt ist, so kann mit dessen Hilfe eine neue Zeit der erwarteten Fertigstellung berechnet werden. In manchen Fällen, wie der in Kapitel [3](#page-3-0) beschriebene Fall der verschiedenen Bodenbeschaffenheiten, ist es auch sinnvoll, Prozesse in mehrere Teilprozesse aufzuteilen oder nichtlineare Korrelationen zwischen Fortschritt und ermittelten Kennwerten zu bilden.

Zum Sammeln der Daten wird im Rahmen des Vorhabens ein Datenbanksystem eingerichtet, welches sowohl große Teile der Kennwerte als auch daraus errechnete Fortschrittsdaten der einzelnen Vorgänge speichert (Abb. 10). Zur Errechnung dieser Fortschrittsdaten müssen die Rohdaten – wie bereits an den Beispielen Photogrammetrie und GPS gezeigt – analysiert werden. Diese Analyse ist zumeist mit einer gewissen Unschärfe verbunden, welche es bei der Integration zu beachten gilt. Hierzu sollen die Auswirkungen dieser Unschärfe auf das Simulationsergebnis untersucht werden. Wenn die gesammelten Daten schlussendlich in Fortschrittswerte der einzelnen Prozesse umgerechnet wurden, stehen diese anschließend dem Simulationsmodell als Ist-Zustand zur Verfügung.

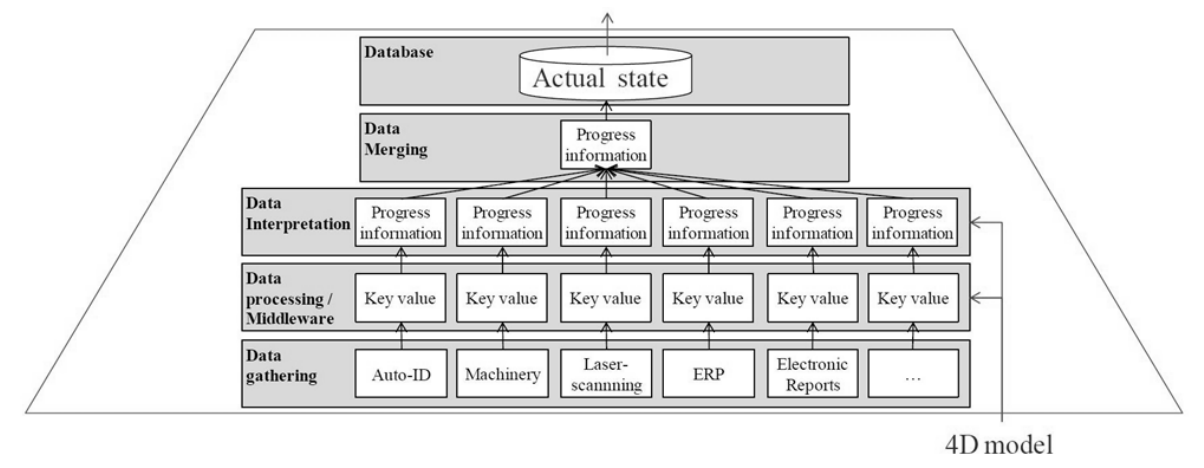

Abb. 10: Ist-Daten-Konzept [\[9\]](#page-14-2)

Abgeschlossene Prozesse bzw. Vorgänge stellen einen geringen Aufwand in der Verarbeitung von Sensordaten in Fortschrittsdaten dar. Sind Prozesse bzw. Vorgänge noch nicht abgeschlossen muss ein Fertigstellungsgrad, mittels geeigneter Algorithmen, ermittelt werden, da Fertigstellungsgrade nur bedingt als lineare Funktionen betrachtet werden können.

Eine Verwendung verschiedener Datenquellen erhöht die Wahrscheinlichkeit einer hinreichend genauen Grundlage zur Durchführung von Simulationsexperimenten. Jedoch müssen gleiche Fortschrittsdaten unterschiedlicher Datenquellen priorisiert werden. Wird zum Beispiel mittels Photogrammetrie eine Erdmassenbewegung von 1000m<sup>3</sup> berechnet, der zuständige Bauleiter jedoch zur Rechnungsstellung lediglich 800m<sup>3</sup> abrechnet, müssen Regeln aufgestellt werden, welcher Datensatz priorisiert und weiter verwendet werden soll. Solche Differenzen sind zwar manuell sehr leicht zu überprüfen, sind jedoch, in Bezug auf eine automatisierte Datenerfassung, nicht zielführend.

# **5 Visualisierung**

Zur Visualisierung des Projektfortschritts wird eine kooperative Web-Applikation entwickelt, mit der Daten aktualisiert und ausgelesen werden können. In der zugrunde liegenden Datenbank sollen sowohl die ursprünglichen als auch die aktualisierten Baupläne, sowie die ermittelten Ist-Zustände der Baustelle gespeichert werden. Dies ermöglicht einen ständigen Überblick über die aktuelle Lage, das Abrufen von aktualisierten Bauplänen und das Visualisieren von Pufferzeiten, Sensitivitäten und möglichen Problembereichen (Abb. 11).

+ Change As Planned

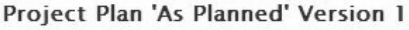

| experiment               | <b>Task Details</b> |                                                                          | $\chi$   |     |      |
|--------------------------|---------------------|--------------------------------------------------------------------------|----------|-----|------|
|                          | Name                | p16                                                                      |          |     | 0000 |
|                          | Start               | 14.01.2013                                                               |          |     |      |
|                          | End                 | 23.01.2013                                                               |          |     |      |
|                          | Duration            | $10 \text{ day}(s)$                                                      |          |     |      |
| p2                       | Dependencies [p10]  |                                                                          |          |     |      |
| p13<br>p7                |                     | name: 1 type: 204 workload: 100 %<br>name: 9 type: 204 workload: 100 %   |          |     |      |
| p3<br>p10<br>p8          | <b>Resources</b>    | name: 10 type: 204 workload: 100 %<br>name: 11 type: 204 workload: 100 % | p21<br>B | p28 | p31  |
| p4                       |                     | name: 12 type: 204 workload: 100 %                                       | p24      |     | p30  |
| 311<br>6<br>January 2013 |                     | February 2013                                                            |          | 11  | 16   |

Abb. 11: GUI Web-Applikation

Der Informationsfluss zwischen Web-Applikation und Simulation ist bidirektional. Manuelle Änderungen der Vorgangsdauer oder Ressourcen- bzw. Flächenzuordnung sollen in der Web-Applikation durchgeführt werden und an die Simulation als Parameteränderungen übergeben werden, um diese in einem neuen Simulationsexperiment zu berücksichtigen. Im Fall der manuellen Änderung der Vorgangsdauer muss dementsprechend beachtet werden, ob die manuelle Änderung gegenüber der automatisierten Erfassung der Fortschrittsdaten priorisiert werden muss.

Zusätzlich wird die Möglichkeit untersucht, Vorgangsverzögerungen manuell in die Web-Applikation einzugeben und den Grund für die Verzögerung (falsche Planung, Ressourcenproblem, ortsbezogener Fehler) zu konkretisieren.

Zum Einen können somit systematische Fehler über die Baulaufzeit erfasst und ausgewertet, zum Anderen die betroffenen Nachfolgervorgängen hervorgehoben werden, um die Auswirkungen der Vorgangsverzögerung auf den Bauablauf zu visualisieren und die Bauleitung für die komplexen Prozessabhängigkeiten zu sensibilisieren.

### **6 Beispiel**

Das beschriebene Verfahren wurde anhand mehrerer Beispiele getestet. Das folgende Beispiel illustriert wie durch die frühzeitige Erkennung einer Verzögerung im Baubetrieb ein neuer Bauablaufplan erstellt werden kann, welcher die Produktionszeit gegenüber dem Originalplan verkürzt. Abb. 12 illustriert ein Bauvorhaben, welches aus 2 Aushubabschnitten A und B besteht, deren Böschungen C und D mit einer Spundwand abgesichert wurden. Im Anschluss an den Aushub sollen diese noch verankert werden.

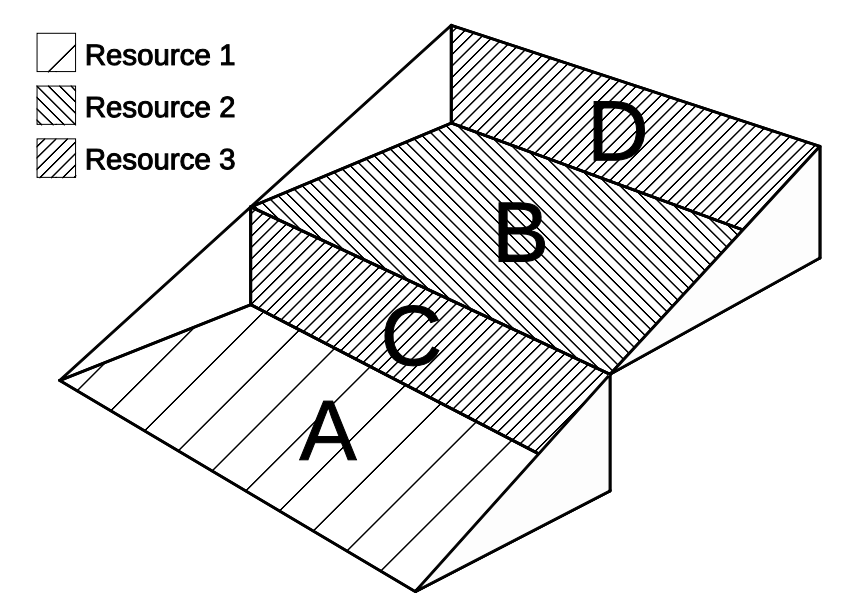

Abb. 12: Beispielfall. Zwei Aushubabschnitte A und B und zwei Verankerungen C und D.

Der Aushub muss jeweils vor dem Beginn des Verankerns erfolgen. Dadurch ergibt sich der in [Abb.](#page-11-0) 13 dargestellte Bauplan.

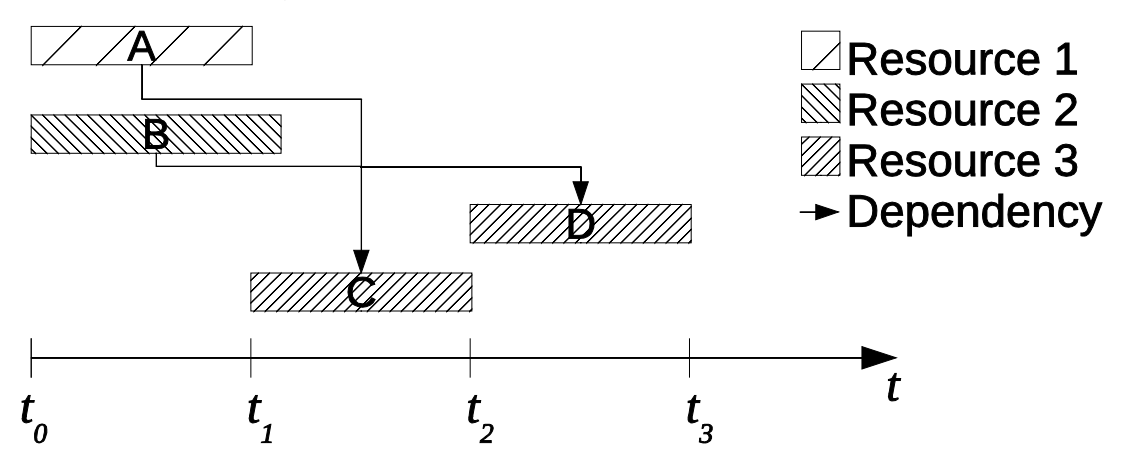

<span id="page-11-0"></span>Abb. 13: Anfänglicher Bauplan mit Abhängigkeiten als Pfeile

Der Aushub beider Abschnitte A und B wird nun gestartet. Nach einer gewissen Zeit wird beispielsweise festgestellt, dass es in Abschnitt A zu Verzögerungen kommt, da dort ein archäologischer Fund gemacht wurde, der geborgen werden muss. Die voraussichtliche Dauer der Bergung wird den Aushubprozess verlängern (Siehe Abb. 14).

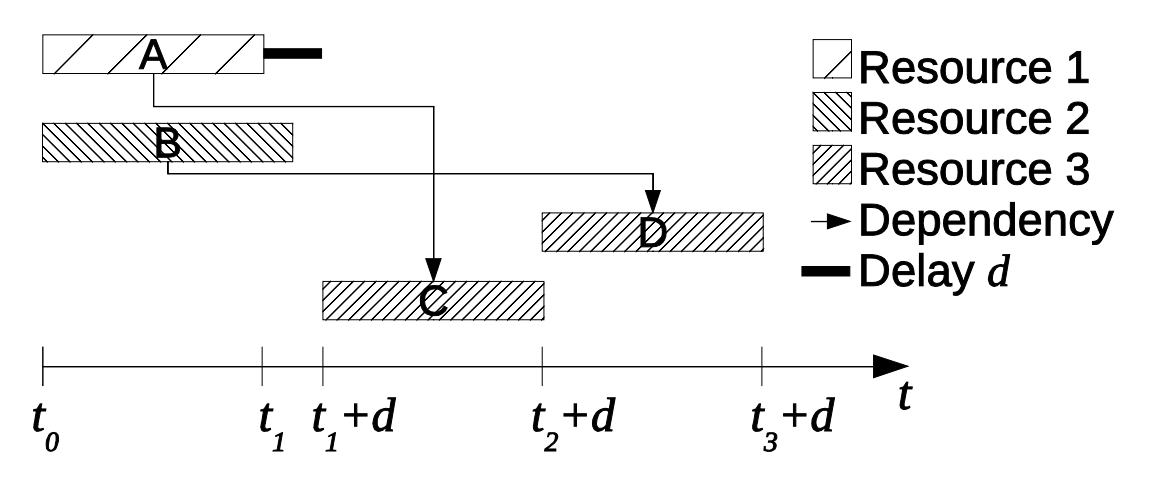

<span id="page-12-0"></span>Abb. 14: Ablaufplan mit Verzögerung d

Wird im Anschluss daran ein neuer Planungsvorgang durchgeführt, so ist es möglich, einen kürzeren Bauplan zu erstellen als den in [Abb.](#page-12-0) 14, in dem man zuerst die Verankerung D durchführt. Der neue Bauplan wird in Abb. 15 dargestellt.

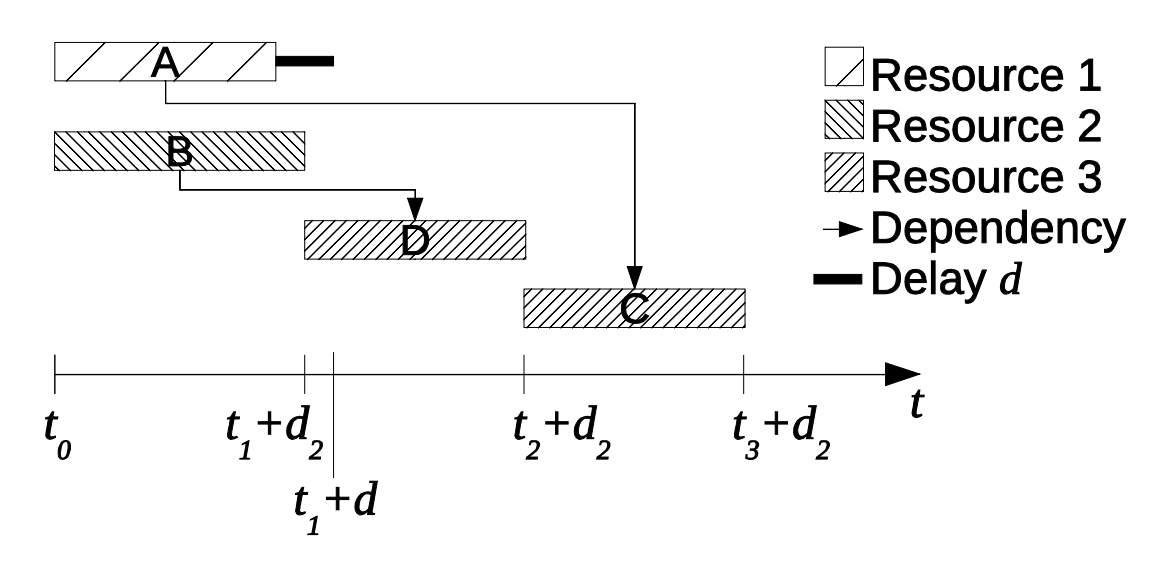

Abb. 15: Ablaufplan nach Neuplanung

# **7 Zusammenfassung**

Um eine baubegleitende Ablaufsimulation auf Tiefbaustellen durchführen zu können, sind drei elementare Bestandteile in dem Forschungsprojekt zu untersuchen. Diese sind eng miteinander verknüpft und bauen aufeinander auf. Grundlage bildet die automatisierte Erfassung, Verarbeitung und Integration von Daten aus der Bauausführung. Diese müssen soweit verdichtet werden, dass der aktuelle Baustellenzustand in einer hinreichenden Genauigkeit vorliegt. Von dem jeweilig vorliegenden Status kann der zukünftige Ablauf simuliert werden, um zeitliche Überschneidungen aufzudecken. Parallel werden Baustellenzustände zu späteren kritischen Ausführungszeitpunkten generiert, so dass diese für Detailuntersuchungen zur Verfügung stehen. Die Ergebnisse der Simulationen können im Anschluss für eine Visualisierung genutzt werden.

## **8 Danksagung**

Wir danken der Bayerischen Forschungsstiftung für die Förderung des Projekts FAUST und den Industriepartner Obermeyer Planen + Beraten, Bauer Baumaschinen, Max Bögl und SSF Ingenieure für die Unterstützung bei baupraktischen Fragen.

### **9 Literatur**

- <span id="page-14-0"></span>[1] Beißert, Ulrike, König, Markus, Bargstädt, Hans-Joachim: Constraint-based simulation of outfitting processes in building engineering. 24th W78 Conference, 2007.
- <span id="page-14-1"></span>[2] Marx, Arnim, Erlemann, Kai, König, Markus: . Simulation of Construction Processes considering Spatial Constraints of Crane Operations. Proceedings of the XIIIth International Conference on Computing in Civil and Building Engineering, 2010
- <span id="page-14-3"></span>[3] Lowe, David: Distinctive image features from scale-invariant keypoints. Int. J. Comput. Vision, 60 (2):91–110, doi: 10.1023/B:VISI.0000029664.99615.94, 2004
- <span id="page-14-4"></span>[4] Alvarez, Paul: Using Extended File Information (EXIF) File Headers in Digital Evidence Analysis. International Journal of Digital Evidence 2.3 (2004): 1-5.
- <span id="page-14-5"></span>[5] Furukawa, Yasutaka, Ponce, Jean: Accurate, dense, and robust multi-view stereopsis. Computer Vision and Pattern Recognition, 2007. CVPR'07. IEEE Conference on. IEEE, 2007.
- <span id="page-14-6"></span>[6] Wu, Changchang: VisualSFM : A Visual Structure from Motion System, 2011, url: http://homes.cs.washington.edu/ ccwu/vsfm/
- <span id="page-14-7"></span>[7] Barber, Bradford C., Dobkin, David P. and Huhdanpaa, Hannu: The quickhull algorithm for convex hulls. ACM Transactions on Mathematical Software (TOMS) 22.4 (1996): 469-483.
- <span id="page-14-8"></span>[8] Mirtich, Brian: Fast and accurate computation of polyhedral mass properties, Journal of Graphics Tools 1.2 (1996): 31-50.
- <span id="page-14-2"></span>[9] Horenburg, T., Wimmer, J., Günthner, W. A., Borrmann, A., Dori, G.: Towards Collection, Processing and Use of Actual Data for Process Simulation during Construction, Proceedings of the International Workshop: Intelligent Computing in Engineering, Herrsching (Munich), Germany, 2012.
- [10] Dori, G.; Borrmann, A.; Szczesny, K.; Hamm, M.; König, M.: Combining forward and backward process simulation for generating and analysing construction schedules. In: Proc. of the 14th Int. Conf. on Computing in Civil and Building Engineering, Moscow, Russia, 2012
- [11] Dori, G.; Borrmann, A.: Determination of float time for individual construction tasks using constraint-based discrete-event simulation, In: Proc. of the 2012 Winter Simulation Conference, Berlin, Germany, 2012